## **How to book an online reservation with children in the party mix**

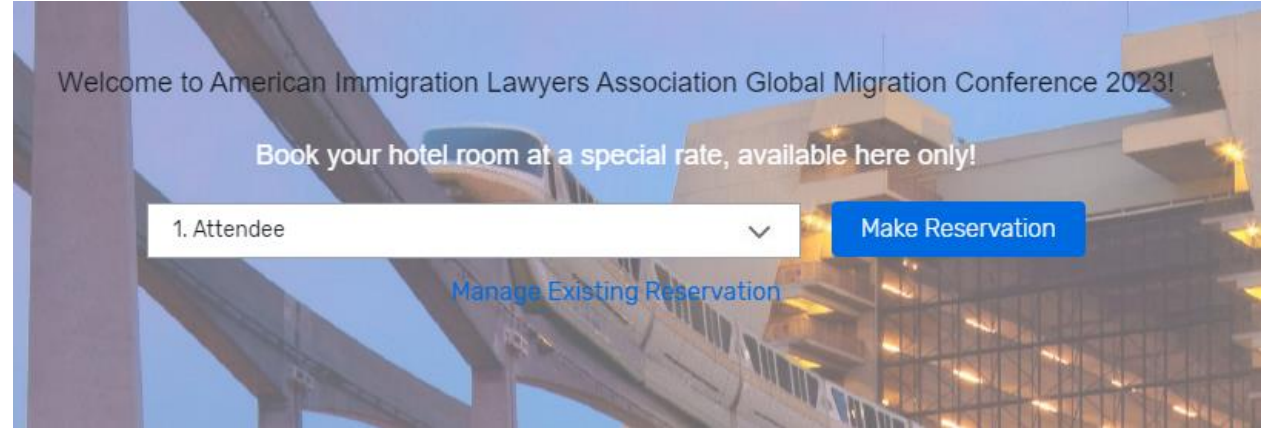

2. On the next page, enter the dates of stay and enter the Total Number of Adults in the room (Do NOT include children in this number; Children are defined as age 17 and under for the room reservation purpose). Once this information is entered, click 'Search'.(e) AUT DISNEP World. Start Over Manage Existing Reservation Contact Information

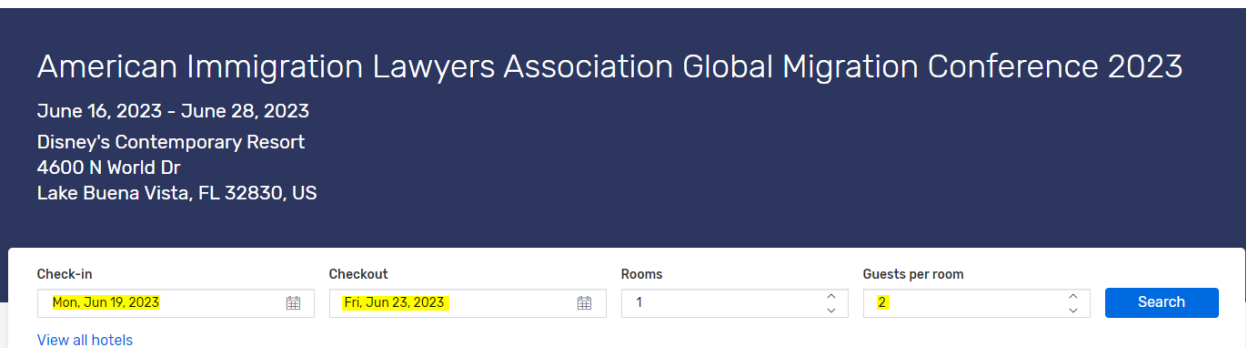

## 1. Start by clicking on the "Make Reservation" link

3. Select the desired Resort from the list of available options.

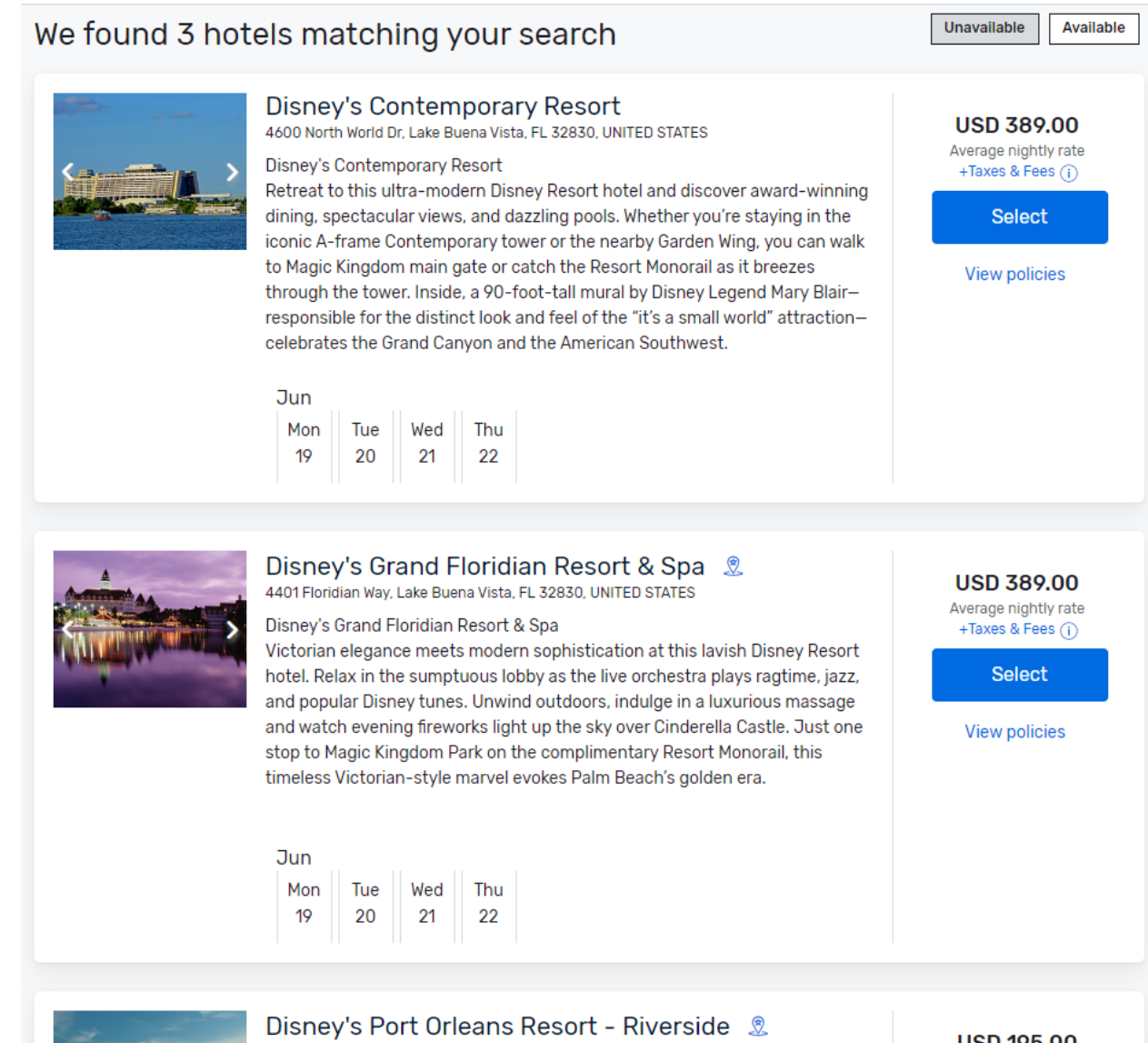

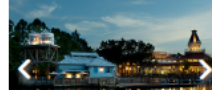

## 1251 Riverside Dr, Lake Buena Vista, FL 32830, UNITED STATES

Disney's Port Orleans - Riverside  $\label{eq:Ric} \mathbf{Ric}_{\mathcal{A}}(t) = \mathbf{Ric}_{\mathcal{A}}(t) + \mathbf{Ric}_{\mathcal{A}}(t) + \mathbf{Ric}_{\mathcal{A}}(t) + \mathbf{Ric}_{\mathcal{A}}(t) + \mathbf{Ric}_{\mathcal{A}}(t) + \mathbf{Ric}_{\mathcal{A}}(t) + \mathbf{Ric}_{\mathcal{A}}(t) + \mathbf{Ric}_{\mathcal{A}}(t) + \mathbf{Ric}_{\mathcal{A}}(t) + \mathbf{Ric}_{\mathcal{A}}(t) + \mathbf{Ric}_{\mathcal{A}}(t) + \mathbf{Ric}_{\$ **International Press Output of** 

**USD 195.00** Average nightly rate +Taxes & Fees  $(i)$ 

4. If applicable (based on the Resort), select the Room Type preferred

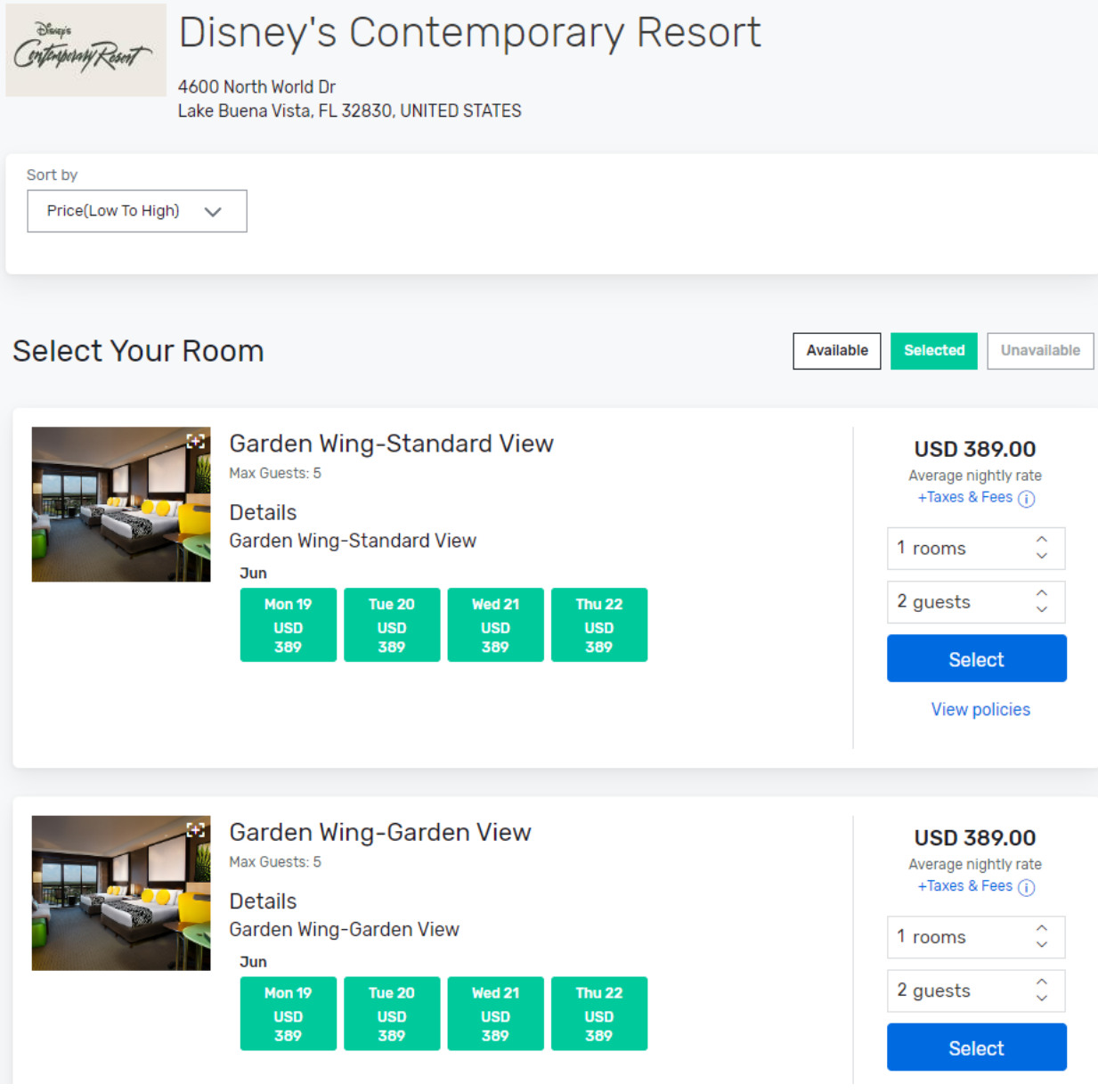

## 5. The Reservation summary will show the breakdown total cost for a party of 2 Adults. Click on 'Next' to proceed.

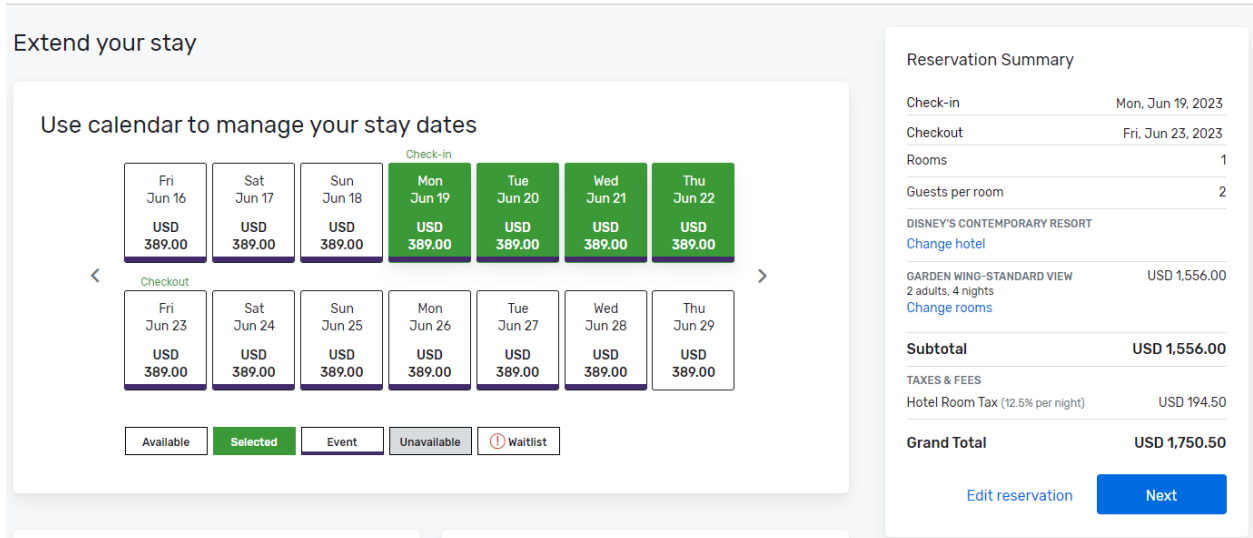

American Immigration Lawyers Association Global Migration Conference 2023 June 16, 2023 - June 28, 2023

6. On the Guest Information screen, adjust the Number of Adults and Children to the correct party mix and enter all relevant information for the two lead adults.

American Immigration Lawyers Association Global Migration Conference 2023 June 16, 2023 - June 28, 2023

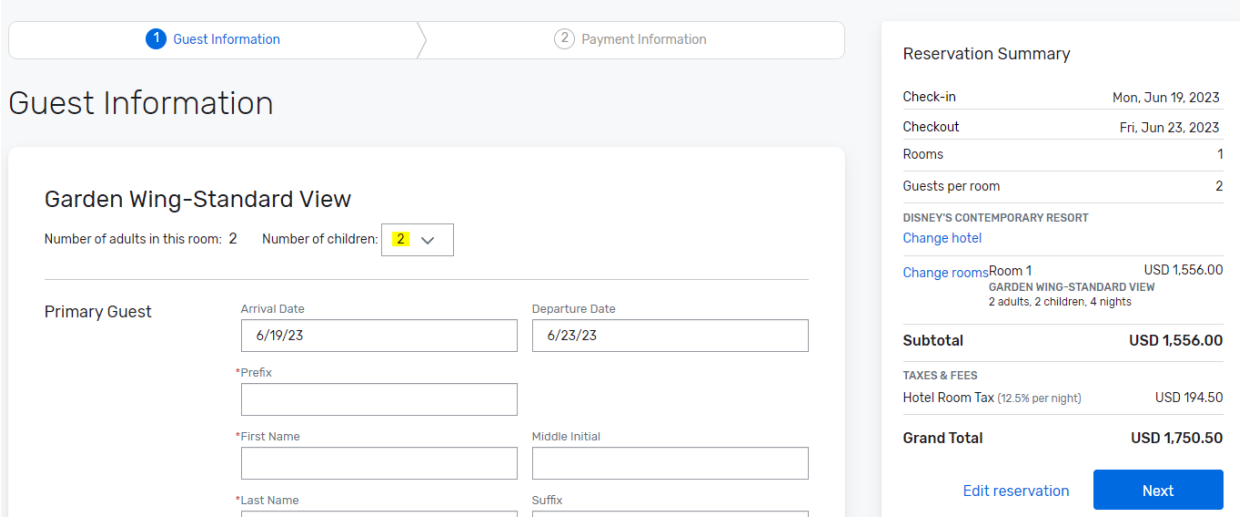

7. Under the 'Requests' field, please enter the children's names and ages and then click 'Next' to proceed with the rest of the Reservation details.

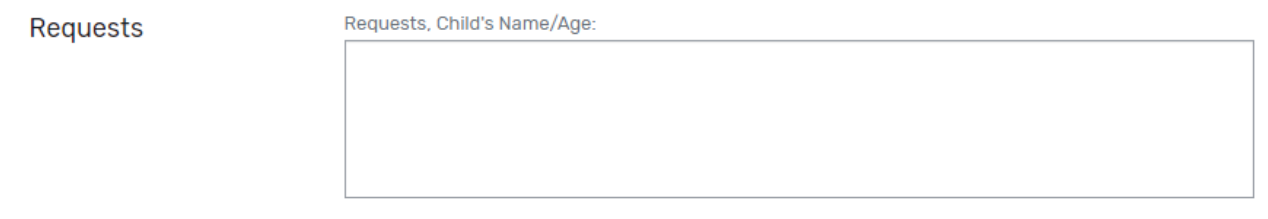

You will be able to make modifications to the reservations via the online link up to 10 days prior to the Group's main arrival. You may do so by clicking the modification link located within your confirmation email, or through the online booking site.

Should you have any questions regarding room reservations, you may contact our Walt Disney World Group Reservations Team at (407) 939-4686. Their office hours are Monday-Friday from 8:30am EST until 6:00pm EST, and Saturday-Sunday from 8:30am EST until 5:00pm EST.